## **2024** !( )

 $\alpha$  expressed  $\alpha$ 

 $\alpha$  , and  $\beta$  , and  $\beta$  , and

 $\alpha$  , and  $\alpha$  , and  $\alpha$  , and

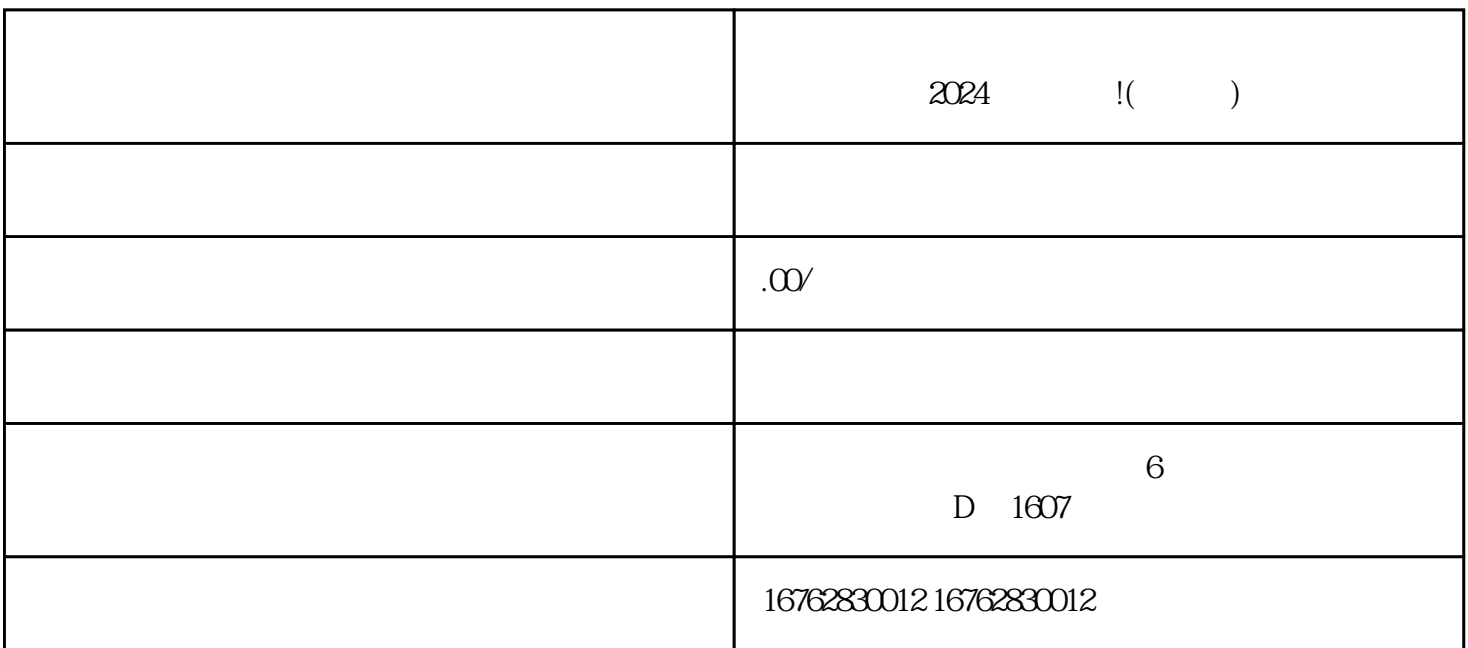

 $\frac{1}{2}$ , we can accord the control of the control of the control of the control of the control of the control of the control of the control of the control of the control of the control of the control of the control of t

 $\alpha$  and  $\beta$ 

 $\frac{1}{2}$ ,  $\frac{1}{2}$ ,  $\frac{1}{2}$ ,

 $\alpha$  and  $\alpha$  is the contract of the contract of the  $\alpha$  and  $\alpha$  is the contract of the  $\alpha$ 

 $\mathcal{H}$ , and the set of the set of the set of the set of the set of the set of the set of the set of the set of the set of the set of the set of the set of the set of the set of the set of the set of the set of the set o

 $\mu$  , and  $\mu$  , and  $\mu$  , and  $\mu$  , and  $\mu$  , and  $\mu$  , and  $\mu$  , and  $\mu$  , and  $\mu$  , and  $\mu$  , and  $\mu$  , and  $\mu$  , and  $\mu$  , and  $\mu$  , and  $\mu$  , and  $\mu$  , and  $\mu$  , and  $\mu$  , and  $\mu$  , and  $\mu$  , and

 $2024$